# Cheatography

# Python\_Chap\_13 Cheat Sheet by [Theo666](http://www.cheatography.com/theo666/) via [cheatography.com/193738/cs/40723/](http://www.cheatography.com/theo666/cheat-sheets/python-chap-13)

### **Container**

A container is a data structure that can store and organize multiple values or objects. The common types of container : lists, strings, dictionaries, sets, tuplets propriétés :

Capacité à supporter le test d'apparte‐ nance, for example, 'to' in 'toto' return True Capacité à supporter la fonction len() renvoyant la longueur du container. ordonné/ordered; indexable/subscriptable; itérable/iterable

immuable, identifant id(), hachable (hasable, hashibility) hash()

#### Tuplet

iterable, ordered, indexiable, similar to lists but immutable. Avoid containing mutable variables, such as list, dictionary  $(1,2,3)$ tuplet() # create a new tuplet and add element (different id)  $set1 = (1, 2, 3)$  $set1 = set1 + (2, )$ # operators  $\gg$  (1, 2) + (3, 4) (1, 2, 3, 4)  $\gg$  (1, 2)  $*$  4 (1, 2, 1, 2, 1, 2, 1, 2) # iteration dic1.items() return a list contains tuplets, each tuplet contains key/value pair similar to enumerate() >>> for bidule in enumerate([75, -75, 0]): ... print(bidule, type(bidule))

By Theo666

[cheatography.com/theo666/](http://www.cheatography.com/theo666/)

## Tuplet (cont)

... (0, 75) <class 'tuple'> (1, -75) <class 'tuple'>  $(2, 0)$  <class 'tuple'>

#### **Dictionary**

dic = {key1: value1, key2: value2, ...} # iterable by key dic.it ems() & dic.keys() & dic.va lues() # ordered by key or value sorted (dic) # by key sorted (dic, revers e=True) sorted (dic, key=di c.get) # by value min(dic, key=di c.get) & max(dic, key=di c.get) # return the key with maximun or minimun value # get value dic[key] & dic.ge t(key) # if the key exist, dic[key] return error # modify value / add new keyvalue pair / remove key  $dic[ke y] = value$ del dic[key] dict.p op (key) dic.up dat a({key: value}) #duplicate a dictionary (same to  $\lim_{x \to \infty}$  $dic2 = dic1.c opy()$ # transform list of list to dictionary dic1 = dir( $[['a', 1], ['b', 2]]$ ) # list of dictionary & iteration >>> animaux = [ani1, ani2] >>> animaux [{'n': 'g', 'p': 1, 't': 5}, {'n': 's', 'p': 7, 't': 1}] >>> for ani in animaux: ... print( ani ["n"]) ...

Published 16th October, 2023. Last updated 9th October, 2023. Page 1 of 2.

#### Dictionary (cont)

> girafe singe >>>len(animaux)

2 # length of dictionaries in a list

les objets utilisés comme clé doivent être hachables Si un des sous-éléments a plus de 2 éléments (ou moins), Python renvoie une erreur

## Set

iterable, mutable, unordered, indexable, a list without duplicated element  ${1,2,3}$ # transforme a list to a set set() # add the new element at the end set.add() # remove element set.discard() set.remove() # remove() raises an exception if the element is not present, but discard() does not # add multiple elements to a set set.updata() # This method takes any iterable object as an argument, such as another set, a list, a tuple, or a dictionary. For example, set s = {1, 2, 3}, add {4, 5} and [6, 7] to it by calling s.update $(\{4, 5\}, [6, 7])$ . This will result in s = {1, 2, 3, 4, 5, 6, 7} # operations of sets set(list1) & set(list2) # elements set(list1) | set(list2) # union set(list1) - set(list2) # difference

Sponsored by Readable.com Measure your website readability! <https://readable.com>

# Cheatography

# Python\_Chap\_13 Cheat Sheet by [Theo666](http://www.cheatography.com/theo666/) via [cheatography.com/193738/cs/40723/](http://www.cheatography.com/theo666/cheat-sheets/python-chap-13)

# Range

range(start, stop, step) step could be negative, for example range(5, 1, -1) similar to lists, but immutable/hashable transform range to list list(range())

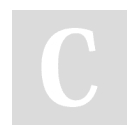

## By Theo666

[cheatography.com/theo666/](http://www.cheatography.com/theo666/)

Published 16th October, 2023. Last updated 9th October, 2023. Page 2 of 2.

Sponsored by Readable.com Measure your website readability! <https://readable.com>